# Regular Expressions

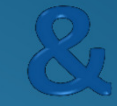

## **Script Programming**

15-123Systems Skills in C and Unix

#### **Topics**

- Formal Languages
- Finite State Machines
- Regular Expressions
- RegEx Grammer
	- Alternation
	- Grouping
	- Quantification
- Pattern search utilities in unix
	- grep, aw<sup>k</sup>
- Perl Primer
	- examples

#### Formal Languages

- Formal language consists of
	- An alphabet
	- Formal grammar
- Formal grammar defines
	- Strings that belong to language
- Formal languages with formal semantics generates rules for semantic specifications of programming languages

#### Automaton

- An automaton (or automata in plural) is a machine that can recognize valid strings generated by a formal language.
- A finite automata is a mathematical model of a finite state machine (FSM), an abstract model under which all modern computers are built.

#### Automaton

• A FSM is a machine that consists of a set of finite states and a transition table.

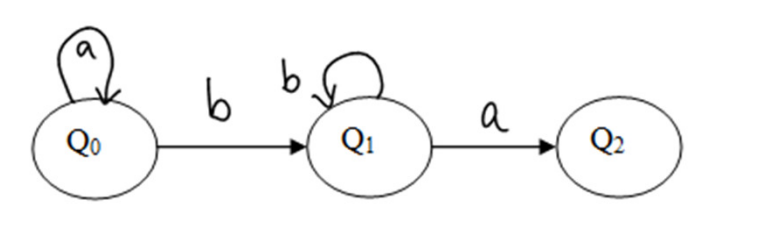

• The FSM can be in any one of the states and can transit from one state to another based on a series of rules given by a transition function.

#### Example

What does this machine represents? Describe the kind of strings it will accept.

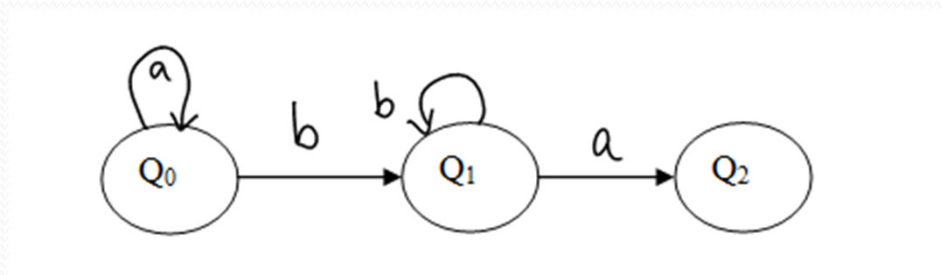

#### Exercise

• Draw a FSM that accepts any string with even number of A's. Assume the alphabet is {A,B}

# Build a FSM

- Stream: "Ilovecatsandmorecatsandbigcats "
- Pattern: "cat"

# Regular Expressions

#### Case for regular expressions

- Many web applications require pattern matching
	- look for <a href> tag for links
	- Token search
- A regular expression
	- A pattern that defines a *class of strings*
	- Special syntax used to represent the class
		- Eg; \*.c any pattern that ends with .c

## Regex versus FSM

- A regular expressions and FSM's are equivalent concepts.
- Regular expression is a pattern that can be recognized by a FSM.
- Regex is an example of how good theory leads to good programs

## Regular Expression

- regex defines a class of patterns
	- Patterns that ends with a "\*"
- Regex utilities in unix
	- grep, awk, sed
- Applications
	- Pattern matching (DNA)

 $\frac{t\texttt{taatgaccttttttttttccatgccctcgaataggcttgagcttgccaattaacgccgccg}{ggctggcggcggcgtdtataagccaaggtgtagcgggtgcggtccaattaccactgccggcttgtdta  
acgcatgccataggacggttaggccagaacccgcaaccaataccgcgtgattttctcegtccccc$  $\bullet$ tg

#### Regex Engine

- A software that can process a string to find regex matches.
- Regex software are part of a larger piece of software
	- grep, awk, sed, php, python, perl, java etc..
- We can write our own regex engine that recognizes all "*caa"* in a strings
	- See democode folder
- Different regex engines may not be compatible with each other
	- Perl 5 is a popular one to learn

## Regex machines

- Perl can do a "decent" job with simple regex's
- But it can fail in cases where expressions can be of the form \_\_\_\_\_\_\_\_\_\_\_\_
- One of the best regex machines was written in C by Ken Thompson in the 70's
	- 400 lines of C code
	- Superior to perl, python and other implementations when working with real world applications

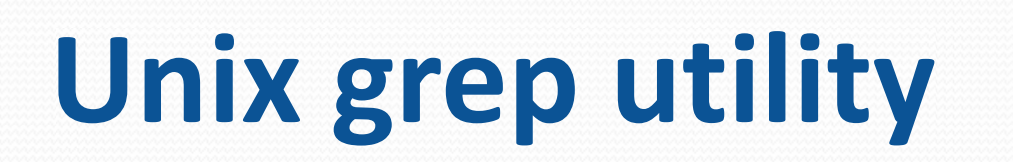

#### The grep command

#### grep

**NAME** 

grep, egrep, fgrep - print lines matching a pattern

```
SYNOPSIS
   grep [options] PATTERN [FILE...]
   grep [options] [-e PATTERN | -f FILE] [FILE...]
```
**DESCRIPTION** 

grep searches the named input FILEs (or standard input if no files are named, or the file name - is given) for lines containing a match to the given PATTERN. By default, grep prints the matching lines.

Source: unix manual

## Simple grep examples

- grep "<a href" guna.html > output.txt
- ls | grep "guna"
- grep 'regex' filename
- $\bullet$  man grep
	- For more info

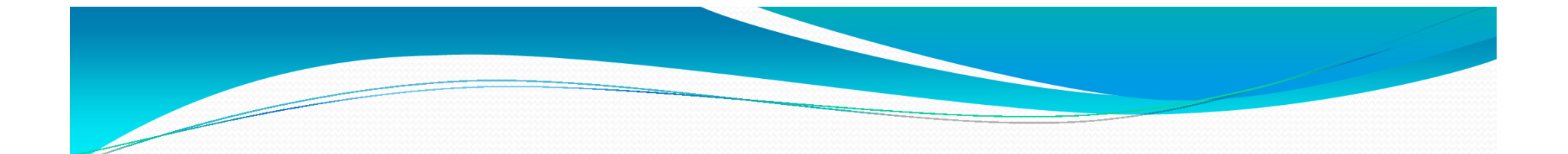

#### regex grammer

- Regex grammar defines a set of rules for finding patterns. Grammar categories
	- Alternation
	- Grouping
	- quantification

#### Alternation

- The vertical bar is used to describe alternating choices among two or more choices.
	- the notation  $\mathbf{a} \mid \mathbf{b} \mid \mathbf{c}$  indicates that we can choose a or b or c as part of the string.
	- Another example is that "(c|s)at" describes the expressions "cat" or "sat".  $\mathbf n$

#### Grouping

- Parenthesis can be used to describe the scope and precedence of operators.
- In the example above  $(c|s)$  indicates that we can either begin with c or s but must immediately follow by "at"

#### Quantification

• Quantification is the notation used to define the number of symbols that could appear in the string.

#### • The most common quantifiers are

- ?,  $*$  and  $+$
- The ? mark indicates that there is zero or one of the previous expression.
- The "\*" indicates that zero or more of the previous expression can be accepted.
- The "+" indicates that one or more of the previous expression can be accepted.

# Examples of \*, ? , +

## **Other facts**

- . matches a single character
- .\* matches any string
- [a-zA-Z]\* matches any string of alphabetic characters
- [ag].\* matches any string that starts with a or g
- [a-d].\* matches any string that starts with a,b,c or d
- $\bullet$   $\wedge$ (ab) matches any string that begins with ab. In general, to match all lines that begins with any string use ^string
- (ab) we matches any string that ends with ab

## Finding non-matches

- To exclude a pattern
	- $[^{\wedge}$ class]
	- Eg:  $[^{\wedge}$ o-9]

#### Group Matches

- $\text{grep } \text{`ch} \setminus ([1-4] \setminus) >.*h \setminus ([1-3] \setminus) >' \text{filename}$ 
	- What patterns match?
- grep 'h $\setminus$  [1-4] $\setminus$ ).\*h $\setminus$ 1' filename
	- Back-reference

## Character Classes

- $\bullet$  \d digit [0-9]
- $\bullet$  \D non-digit [^o-9]
- \w word character [0-9a-z\_A-Z]
- \W non-word character [^0-9a-z\_A-Z]
- $\bullet$  \s a whitespace character [ \t\n\r\f]
- $\bullet$  \S a non-whitespace character [^ \t\n\r\f]

#### More regex notation

 $\bullet$   $\{n,m\}$  at least n but not more than m times

 $\bullet$  {n,} – match at least n times

• {n} – match exactly n times

### More examples of regex

- Find all files that begins with "guna"
- Find all files that does not begins with "guna"
- Find all files that ends with guna
- Find all directories in current folder. Write them to an external file.

#### Exercise

 An email address must begin with an alpha character and can have any combination of alpha characters and characters from {0..9, %, \_, +, -} followed by @ and a domain name {alpha-numeric} followed by {.} and any token from the set {edu, com, us, org, net}. Write a regex to describe this.

### Summarized Facts about regex

- Two regular expressions may be concatenated; the resulting regular expression matches any string formed by concatenating two substrings that respectively match the concatenated sub expressions.
- Two regular expressions may be joined by the infix operator | the resulting regular expression matches any string matching either sub expression

### Summarized Facts about regex

- Repetition takes precedence over concatenation, which in turn takes precedence over alternation. A whole sub expression may be enclosed in parenthesesto override these precedence rules
- The backreference \n, where n is a single digit, matches the substring previously matched by the nthparenthesized sub expression of the regular expression.
- In basic regular expressions the metacharacters ?,  $+, \{,$ |, (, and ) lose their special meaning; instead use the backslashed versions  $\langle ?, \rangle +$ ,  $\langle , \rangle |, \rangle$ ,  $\langle ,$  and  $\rangle$ ).

## Text Processing Languages

• awk

- Text processing language
- awk '/pattern/' somefile
- awk '{if (\$3 < 1980) print \$3, " ",\$5,\$6,\$7,\$8}' somefile

• sed

- A stream editor
- sed s/moon/sun/ < moon.txt >sun.txt
- Perl
	- A powerful scripting language
	- We will discuss this next
- We will discuss this very briefly for the fun of it. Sed and Awk will not be tested. We will extensively study perl though

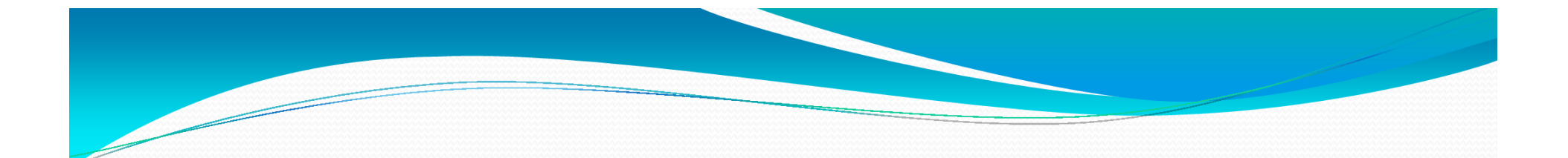

#### Basics of sed

### sed basics

- sed is a stream editor
- > sed 's/guna/foo/' filename
	- Replaces guna by foo in the file
		- first occurrence on each line
	- output sent to stdout
- > sed 's/guna/foo/g' filename
	- Globally replaces guna by foo in the file
- If you have special characters  $\{.\star[]\land\$ \}
	- Precede with \
	- eg: sed 's/guna\[me\.him\]/foobar/g' filename

### sed basics

#### Replacing more than one token

- sed -e 's/guna/foo/g' -e 's/color/colour/g' filename
- What if / is part of the string to replace?
	- Replace all afs/andrew with afs/cs
	- Solution: any character immediately following s is the delimiter
	- sed 's#afs/andrew#afs/cs' filename

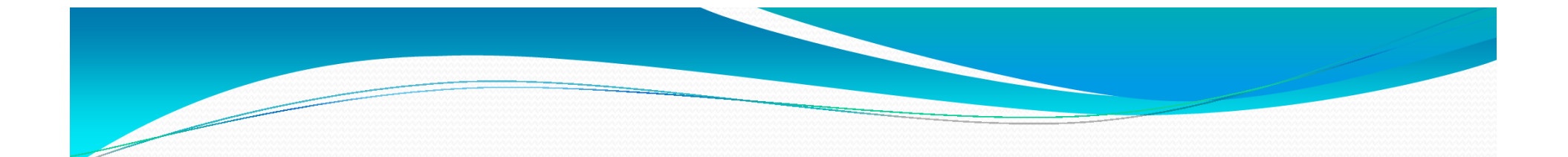

### Basics of awk

#### Basics of awk

- $\bullet$  Uses
	- Use information from text files to create reports
	- Translating files from one format to another
	- Adding functionality to "vi"
	- Mathematical operations on numeric files
- awk also has a basic interpreted programming language
- $\bullet$  Basic commands
	- General form:
		- awk '<search pattern> {<program actions>} '
	- awk '/guna/ file -- prints all lines with guna
	- awk '/guna/' {print \$1,\$2,\$3} ' file
	- awk -F',' '{if (\$5=="MCS") print \$2}' roster.txt

#### exercises

- Download an index.html file from your favorite website
	- use wge<sup>t</sup>
- Change all URL's for example, www.cnn.com to www.foxnews.com
	- use sed

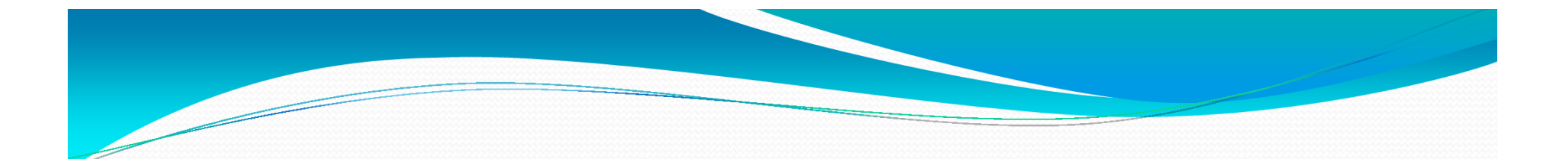

## Coding Examples

## Scripting Languages

- Many routine programming tasks require custom designed solutions, environments and approaches
	- Extracting data from a roster file
- Scripting languages are ideal for tasks that do not require a "high level" compiled language solution
	- Some argue that this is the real way to learn programming
	- No need to worry about static typing
- Scripts are widely used as backend processing languages for web based applications
	- Authenticate passwords
	- Extract data from a database
	- Create dynamic web pages

### Popular Scripting Languages

#### JavaScript

- Client side processing based on a built in browser interpreter
- PHP
	- Server side processing
- Python
	- Object oriented, interpreted, data structures, dynamic typing, dynamic binding, rapid application development, binding other programming components
- Perl
	- Also you can call it an "interpreted" language (more later)

### Perl

- An interpreted scripting language
	- Practical extraction and Report Language
	- Developed as a tool for easy text manipulation and report generation
- Why Perl
	- Easy scripting with strings and regex
	- Files and Processes
- Standard on Unix
- Free download for other platforms

## What's good for Perl?

Scripting common tasks

Tasks that are too heavy for the shell

Too complicated (or short lived) for C

# First Perl Program

#! usr/bin/perl –wprint ("hello world \n");

- How does this work?
	- Load the interpreter and Execute the program
		- perl hello.pl

## An interpreted language

- Program instructions do not get converted to machine instructions.
- Instead program instructions are executed by an "interpreter" or program translator
- Some languages can have compiled and interpreted versions
	- LISP, BASIC, Python
- Other interpreters
	- Java interpreter (byte code) and .net CIL
		- Generates just in time machine code

#### Perl Data Types

- Naming Variables
	- Names consists of numbers, letters and underscores
	- Names cannot start with a number
- Primitives
	- Scalars
		- Numeric : 10, 450.56
		- Strings
			- 'hello there\n'
			- "hello there\n"

## Perl Data Types

- arrays of scalars
	- ordered lists of scalars indexed by number, starting with 0 or with negative subscripts counting from the end.
- associative arrays of scalars, a.k.a``hashes''.
	- unordered collections of scalar values indexed by their associated string key.

#### Variables

- $a = 1$ ;  $ab = 2$ ;
- All C type operations can be applied
	- $sc = sa + sb$ ;  $++sc$ ;  $sa +=1$ ;
	- $a^* \s b -$  something new?
- For strings
	- \$s1. \$s2 concatenation
	- \$s1 x \$s2 duplication
- $\bullet$  \$a = \$b
	- Makes a copy of \$b and assigns to \$a

#### Useful operations

- substr(\$s, start, length)
	- substring of \$s beginning from start position of length

#### • index string, substring, position

look for first index of the substring in string starting from position

#### • index string, substring

look for first index of the substring in string starting from the beginning

#### • rindex string, substring

- position of substring in string starting from the end of the string
- length(string) returns the length of the string

#### **More operations**

- $\cdot$  s<sub>\_</sub> = string; tr/a/z/; # tr is the transliteration operator replaces all 'a' characters of string with a 'z' character and assign to \$1.
- $\cdot$  \$ = string; tr/ab/xz/;

replaces all 'a' characters of string with a 'x' character and b with z and assign to \$1.

 $\cdot$  \$ = string; s/foo/me/;

replaces all strings of "foo" with string "me"

• chop

this removes the last character at the end of a scalar.

• chomp

removes a newline character from the end of a string

- split splits a string and places in an array
- o  $\omega$  array = split(/:/,  $\omega$ ; sname); # splits the string  $\omega$  sname at each : and stores in an array
- o The ASCII value of a character \$a is given by ord(\$a)

#### Comparison Operators

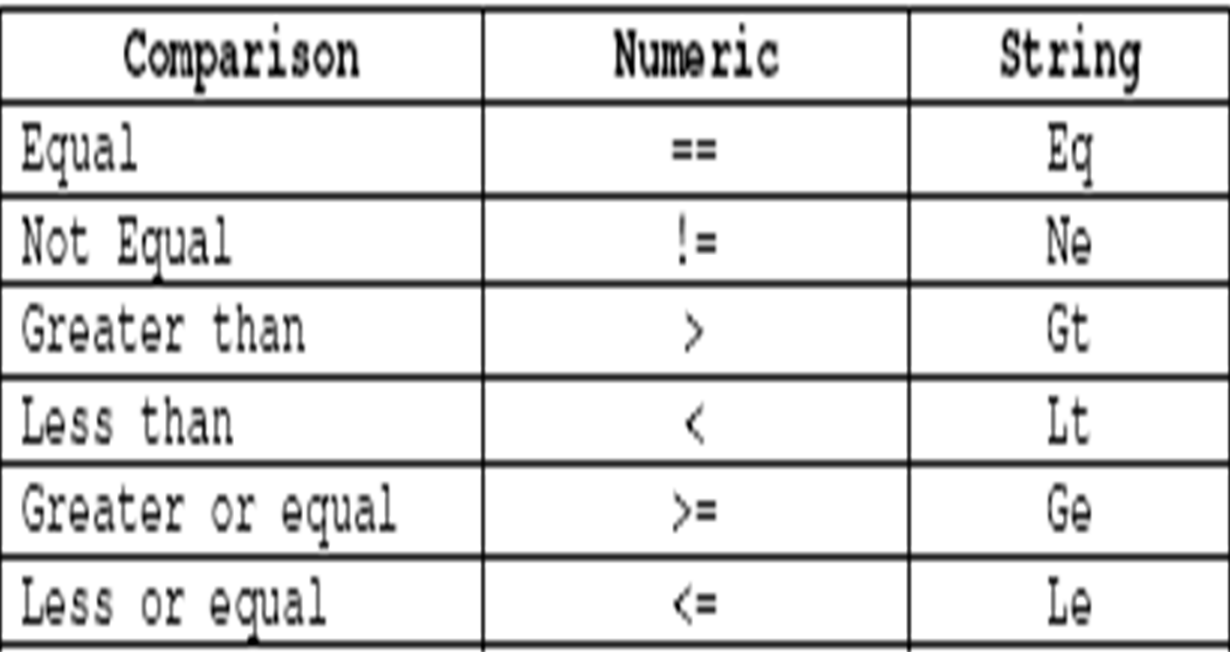

#### Operator Precedence and Associativity

```
Associativity
                            Operator
    left terms and list operators (leftward)
    left
                \rightarrownonassoc ++ --
    right \star \starright ! \sim \ \land and unary + and -<br>left = \sim \ : \simright
    \begin{array}{lll}\n\text{left} & \star \; / \; \text{\ensuremath{\$}} \\
\text{left} & \star \; - \; .\n\end{array}\star / \approx x
    nonassoc \langle \rangle \langle = \rangle = lt gt le ge
    nonassoc = != \le => eq ne compleft
                  s.
                  \simleft
    left
                  & &
    left
                 \vert \vertnonassoc .. ...
    right ?:<br>right = += = *= etc.
    left , \Rightarrownonassoc list operators (rightward)
    right
                  not
    left
                  and
    left or xor
source: perl.com
```
More at: http://www.perl.com/doc/manual/html/pod/perlop.html

#### Arrays

- @array =  $(10, 12, 45)$ ;
- $\bullet$  @A = ('guna', 'me', 'cmu', 'pgh');
- Length of an array
	- $slen = $*#A* + 1$
- Resizing an array
	- slen = desired size

#### repetition

#### A While Loop

```
$X = 1;while (sx < 10){
  print "x is x\nright";
 $X++;\bullet }
```
#### Until loop

```
$X = 1;until (sx >= 10){
print "x is x\n\lambda^n;
$X++;}
```
## repetition

#### Do-while loop

 $$X = 1;$ do{print "x is  $sx\n$ ";  $$X++;$ } while  $(sx < 10)$ ;

#### for statement

}

for  $(\$x=1; \$x < 10; \$x++)$ print "x is  $sx\nright$ ";

#### foreach statement

foreach \$x (1..9) { print "x is  $sx\n$ "; }

#### Parsing a roster entry

S10,guna,Gunawardena,Ananda,SCS,CS,3,L,4,15123 ,A ,,

#### Perl IO

}

```
$size = 10;open(INFILE, "file.txt");$#arr = $size-1; # initialize the size of the array to 10
si = 0;foreach $line (<INFILE>) {
  \text{Sarr}[\text{si++}] = \text{sline};if (s_i) = ssize} {
    $#arr = 2*$#arr + 1; # double the size
    ssize = $\#arr + 1;}
```
## Perl IO

- open(OUT, ">out.txt");
- print OUT "hello there\n";
- Better file open
	- open (OUT, ">out.txt") || die "sorry out.txt could not be opened\n"

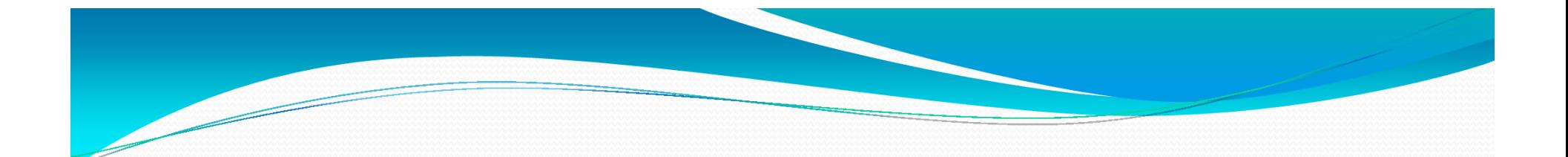

### Perl and Regex

## Perl and Regex

- Perl programs are perfect for regex matching example s
	- Processing html files
		- Read any html file and create a new one that contains only the outward links
		- Do the previous exercise with links that contain cnn.com only

#### Regex syntax summary

- ?,  $+, *$
- ( ) grouping
- $(\exp(\exp)) \rightarrow \ln \sqrt{2}$  or \$1, \$2 backreference matching
- <u>A</u>startwith
- [^exclusion group]
- [a-z,A-Z] alpha characters

## Perl and regex

open(INFILE, "index.html");foreach \$line (<INFILE>) { if (sline  $=-$  /guna/){ print \$line; }}close(INFILE);

#### Lazy matching and backreference

```
open(IN, "guna.htm");while (<i>IN</i>)if (s_ = \sim /mailto:(.*?)"/){
    print $1."\n";}
```
}

## Global Matching

}

 How to find all matches on the same line open(IN, "guna.htm");while (<IN>){if  $(s_$  =  $\sim$  /mailto:(.\*?)"/g){ print  $s_1$ ."\n"; }

## Global Matching and Replacing

The statement

 $\text{Sstr} = \frac{S}{\text{00}} \cdot \frac{1}{i}$ 

would convert "Cookbook" into "Cukbook", while the statement

 $\text{Sstr} = \frac{S}{\text{00}} \frac{1}{q}$ ;

would convert "Cookbook" into "Cukbuk".

# CGI Scripts and Perl

- CGI is an interface for connecting application software with web servers
- CGI scripts can be written in Perl and resides in CGIbin
- Example: Passwd authenticationwhile (<passwdfile>) {

```
(suser, spasswd)= split (}/; , \underline{s});
```
…………

}

#### **WP** Library for www in Perl

#### LWP contains a collection of Perl modules

- use LWP::Simple;
- $s$ <sub> $-$ </sub> = get(surl);
- print \$\_;
- Good reference at
	- http://www.perl.com/pub/a/2002/08/20/perlandlwp.html

#### Getopt

- The Getopt::Long module implements an extended getopt function called GetOptions().
- Command line arguments are given as
	- -n 20 or –num 20
	- -n 20 -t test
- use Getopt::Long;
- \$images\_to\_get = 20;
- $\textsf{S} \textsf{directory} = \textsf{''}, \textsf{''};$
- GetOptions("n=i" => \\$images\_to\_get, "t=s" => \\$directory);

References: http://perldoc.perl.org/Getopt/Long.html